## **Un nouveau logiciel CS: le CaSoVeDeC**

Notre collègue Jean-Pierre Vergne partage le logiciel qu'il vient de réaliser : le CaSoVeDeC. Il s'agit : « d' un logiciel gratuit pour réaliser des Cadrans Solaires Verticaux qui s'inspire du cadran solaire de l'observatoire Camille Flammarion de Juvisy.

Les lignes horaires sont calculées toutes les 5 minutes sur les arcs diurnes pour faciliter l'interpolation des minutes. Un aperçu des fonctionnalités du logiciel est visible sur les 2 pages du site [https://CaSoVeDeC.net/,](https://CaSoVeDeC.net/) avec le fichier compressé de l'exécutable téléchargeable».

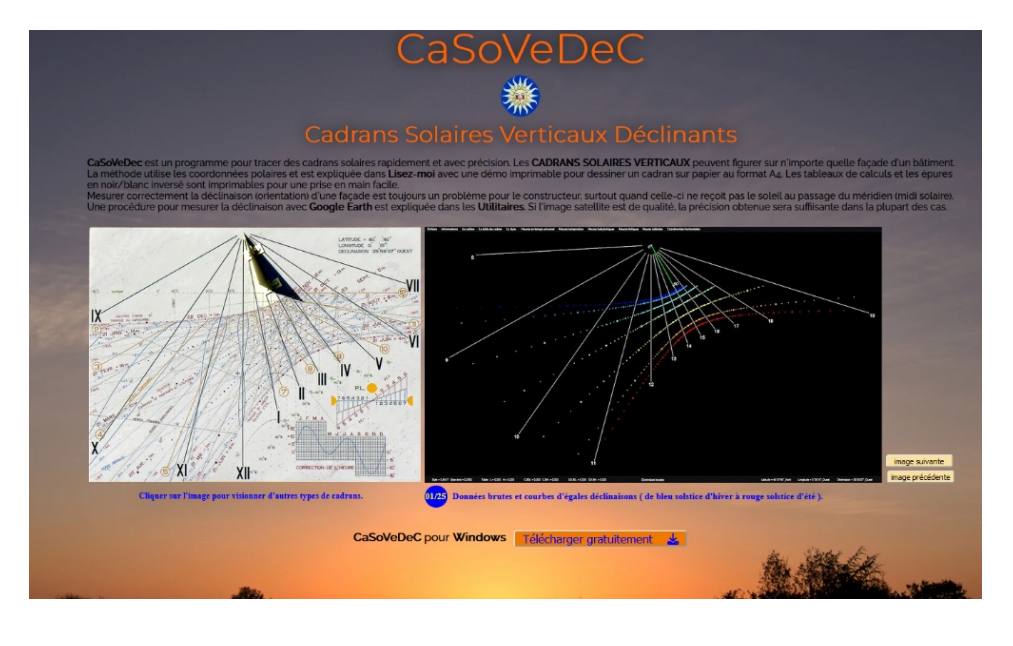

copie écran

Après décompression du fichier CaSoVeDec.zip, lancer l'exécutable. Sur l'avertissement : <Windows à protégé votre ordinateur.>, cliquer sur <Informations complémentaires> puis <Exécuter quand même>. Ensuite, le programme s'installe et l'icône qui symbolise les heures ensoleillées et le respect de l'environnement s'affiche sur le bureau. Le programme a été développé dans Microsoft Visual Studio Pro et est sans risque pour les ordinateurs.

Pour toute remarque et/ou question contacter l'auteur : [jpv](mailto:jpv-richemont@wanadoo.fr)[richemont@wanadoo.fr](mailto:jpv-richemont@wanadoo.fr)